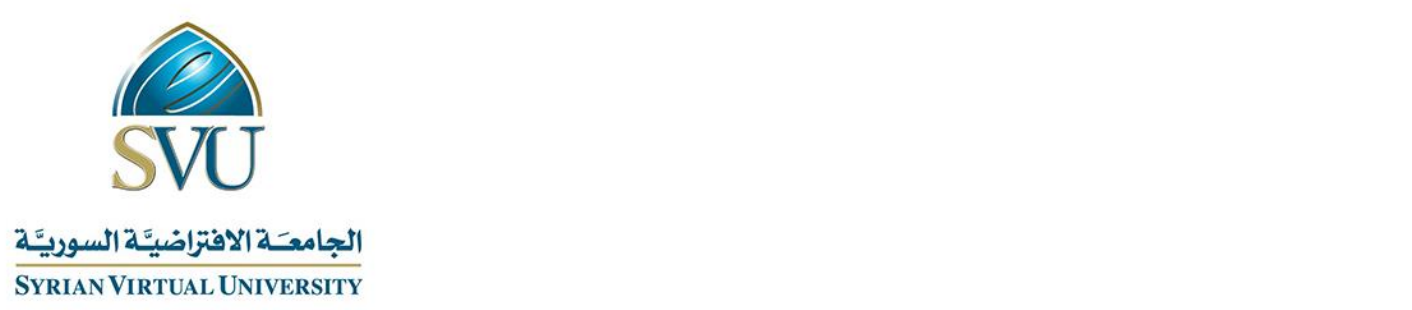

# Course Definition File

# Computer Networks (1)

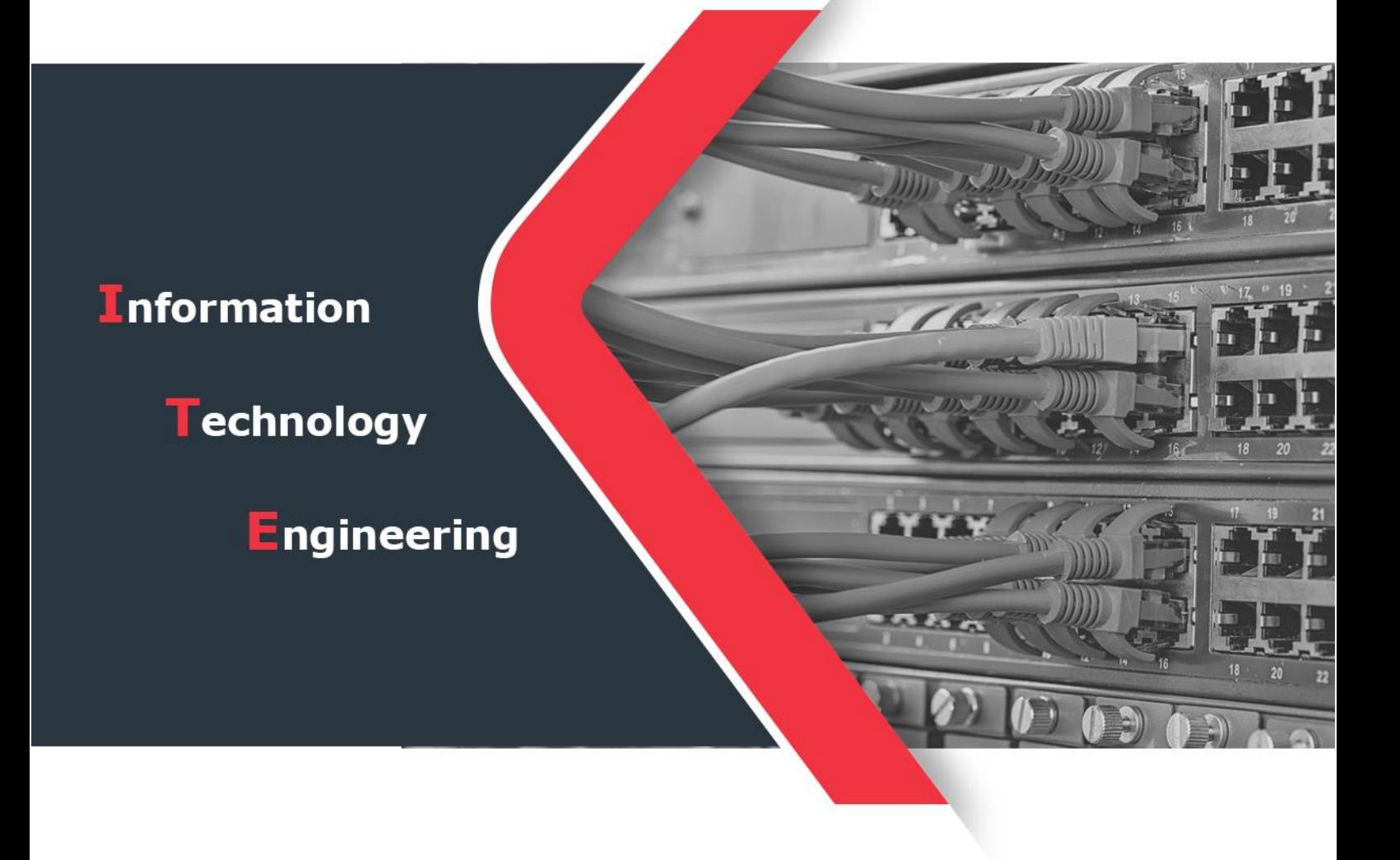

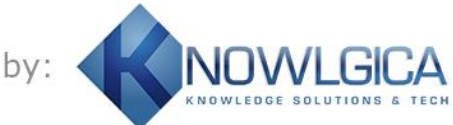

Powered by:

الجمهورية العربية السورية السورية السورية السورية السورية السورية العربية السورية العربية السورية السورية الس

Ministry of Higher Education

And Scientific Research

الجامعة االفتراضية السورية University Virtual Syrian

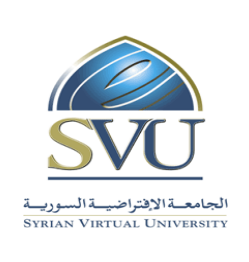

وزارة التعـليـم العـالـــــي والبحث العلمي

## **1. Basic Information:**

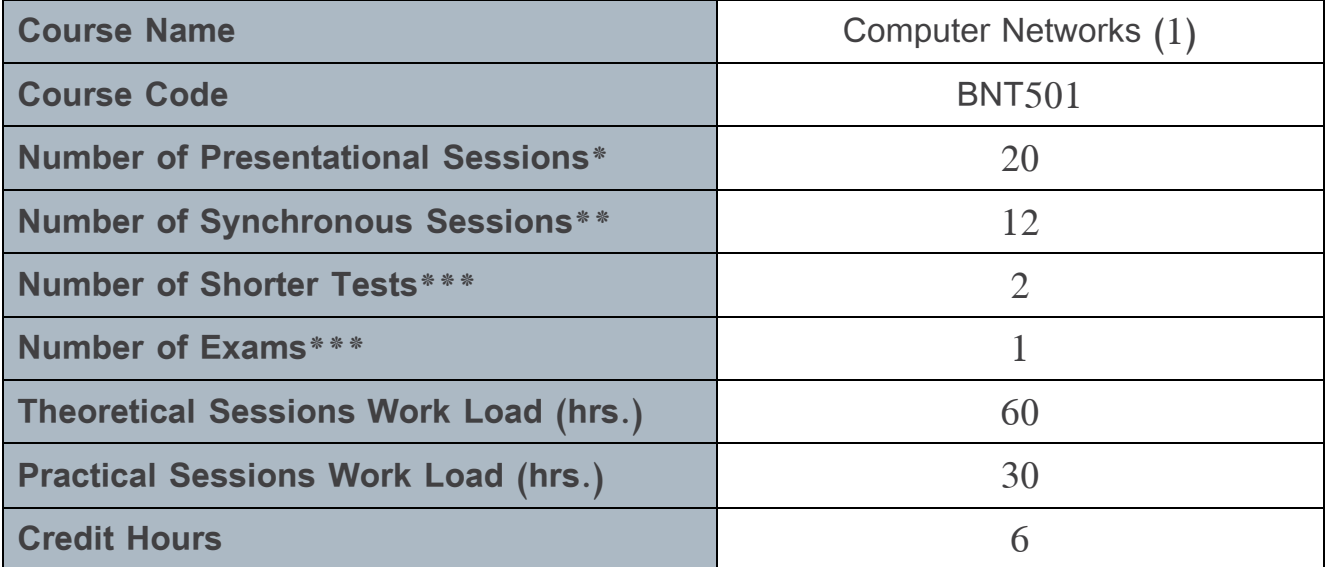

**\*Each presentational session comprises both recorded lecture (1.5 hrs.) and interactive learning content (1.5 hrs.) .**

**\*\*Each synchronous session comprises the interactive lecture carried out in real time in a virtual class (1.5 hrs.) .**

**\*\*\*Each shorter test is 0.5 hr. long. The final exam is 2 hrs. long .**

**N.B .**

**Generally, each chapter requires two presentational sessions: one for the recorded content and one for the interactive content (unless the chapter is too long, in which case it may require more sessions (This note applies to synchronous sessions as well, where each chapter requires one synchronous session generally.**

الجمهورية العربية السورية السورية السورية السورية السورية السورية السورية العربية السورية العربية السورية الس Ministry of Higher Education وزارة التعـليـم العـالـــــي والبحث العلمي And Scientific Research الجامعـةالإفتراض الجامعة الافتراضية السورية السورية السورية السورية السورية السورية السورية السورية السورية السورية السورية ال

#### **2. Prerequisites courses:**

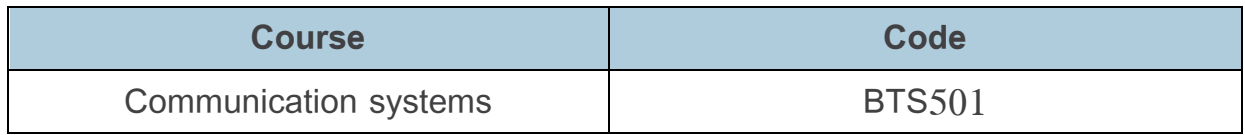

#### **3. Course Objectives:**

Computer Networks course aims to acquaint the student with the basic and practical concepts of data communication networks and how to deal with them. In addition, it aims to understand the computer reference models and the important protocols used to transfer data, also, it gives the student a complete comprehension of how to design and connect local networks and how to troubleshoot them. Thus, at the end of this course, students will be able to do the following:

- **1.** Design local networks and connect its components.
- **2.** Implement logical addressing and choose the most suitable network addresses.
- **3.** Find the best routing protocol and perform static routing.
- **4.** Troubleshoot local computer networks.

الجمهورية العربية السورية السورية السورية السورية السورية السورية السورية العربية السورية العربية السورية الس

Ministry of Higher Education

And Scientific Research

الجامعة االفتراضية السورية University Virtual Syrian

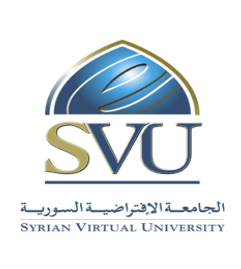

# **4. Learning Outcomes (LO):**

By the end of this course the learner is expected to:

- Categorizing different transmission media and find the best solution according to the network needs.
- Understand different ways to connect networks together and suggest suitable network nodes according to the situation.
- Design and implement local networks and perform the required testing processes .
- Define network nodes addresses and routing protocols.
- Troubleshoot the network.

الجمهورية العربية السورية السورية السورية السورية السورية السورية السورية السورية العربية السورية السورية الس

Ministry of Higher Education

And Scientific Research

الجامعة الافتراضية السورية السورية المتحدة المتحدة السورية السورية المتحدة السورية السورية السورية السورية الس<br>الجامعة الافتراضية السورية السورية السورية السورية السورية السورية السورية السورية السورية السورية السورية الس

وزارة التعـليـم العـالـــــي والبحث العلمي

### **5. Assessment Results:**

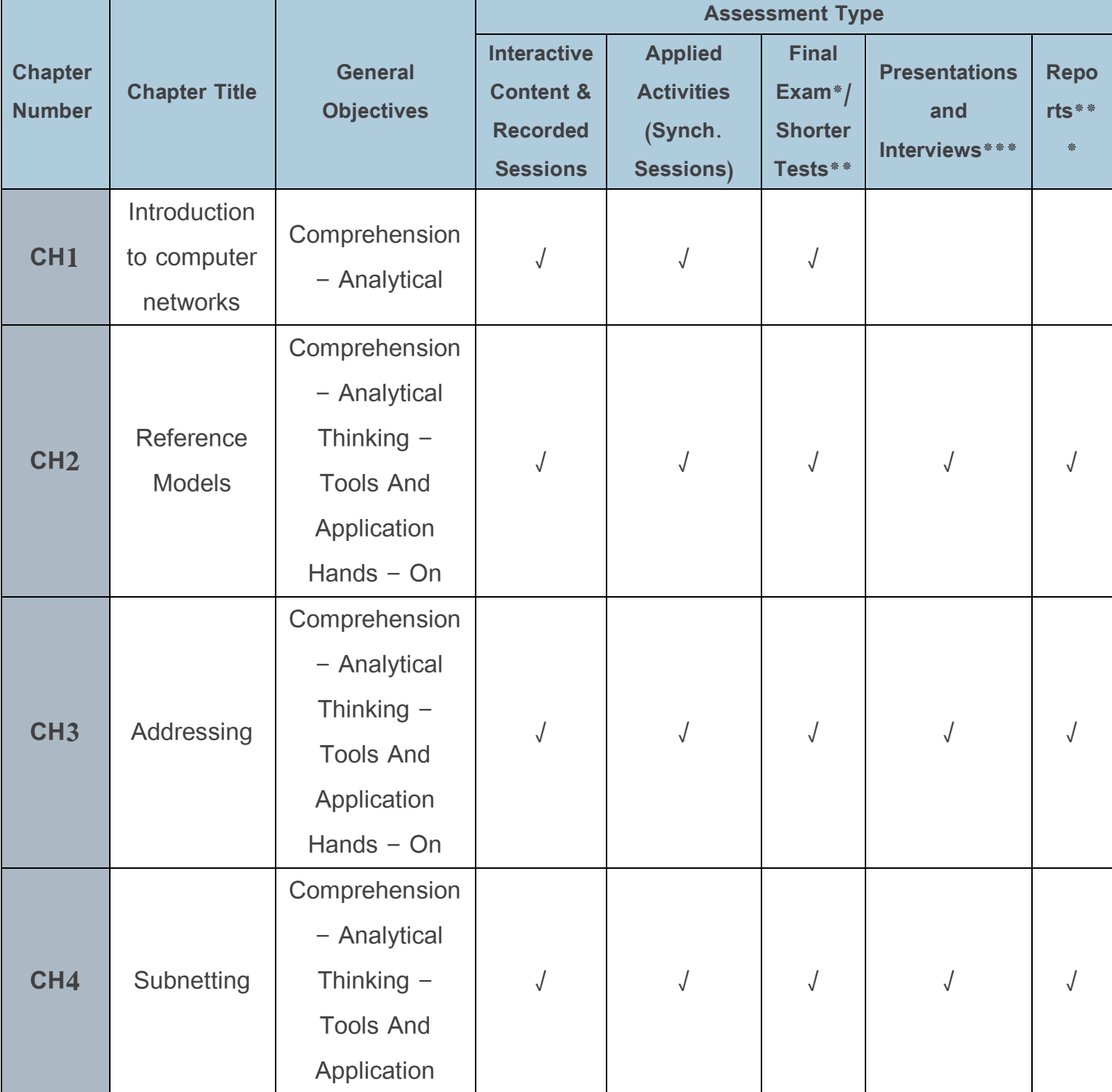

الجمهورية العربية السورية السورية السورية السورية السورية السورية السورية العربية السورية العربية السورية الس

Ministry of Higher Education

And Scientific Research

الجامعة الافتراضية السورية المستشرعية السورية المستشرعية السورية المستشرعية السورية السورية السورية المستشرعية

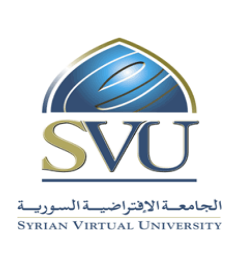

وزارة التعـليـم العـالـــــي والبحث العلمي

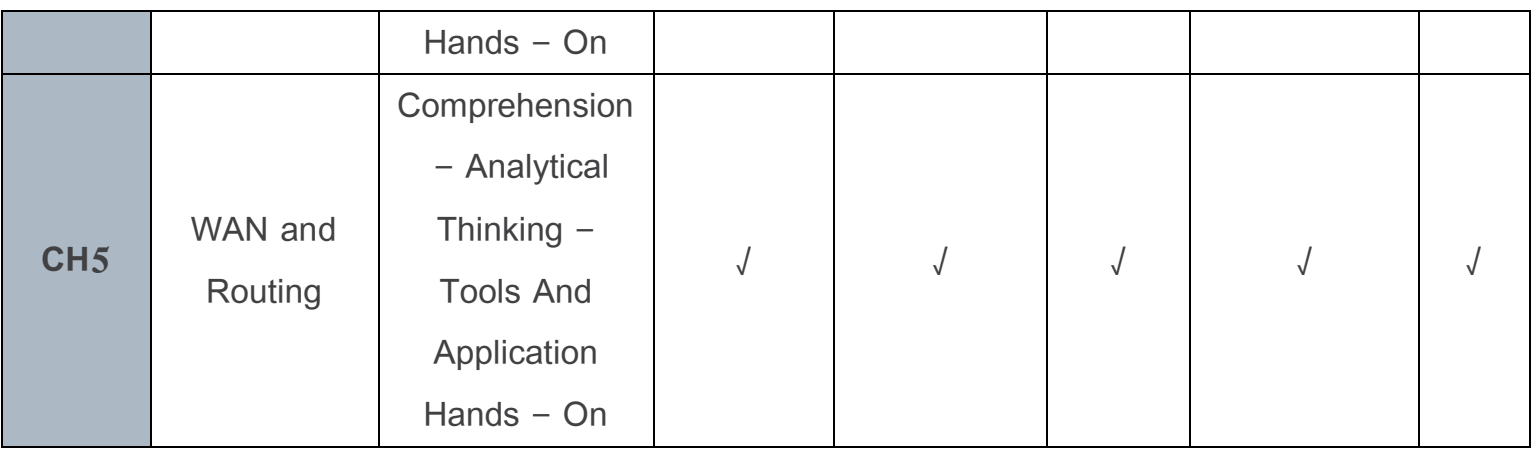

**\*The final exam is two hours long and is given at the end of the course .**

**\*\*Shorter tests are about 30 minutes long and are given after three or four lectures throughout the semester during synchronous sessions .**

**\*\*\*Presentations, interviews, and reports are submitted once after each three or four lectures throughout the semester during synchronous sessions.**

Ministry of Higher Education

And Scientific Research

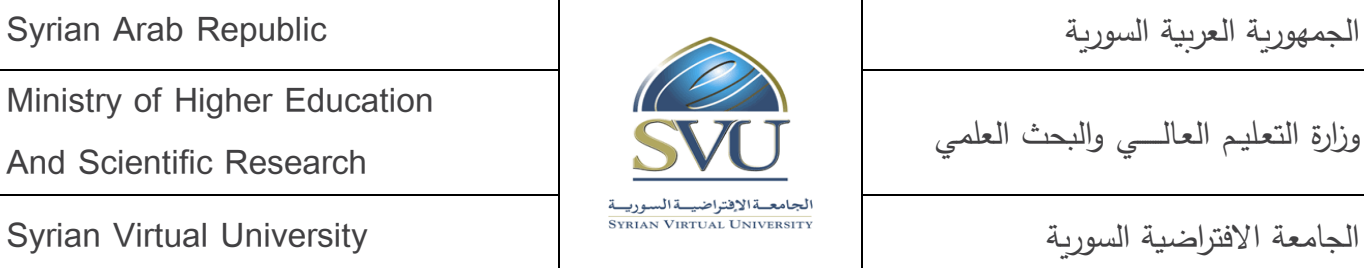

وزارة التعـليـم العـالـــــي والبحث العلمي

## **6. Course Syllabus:**

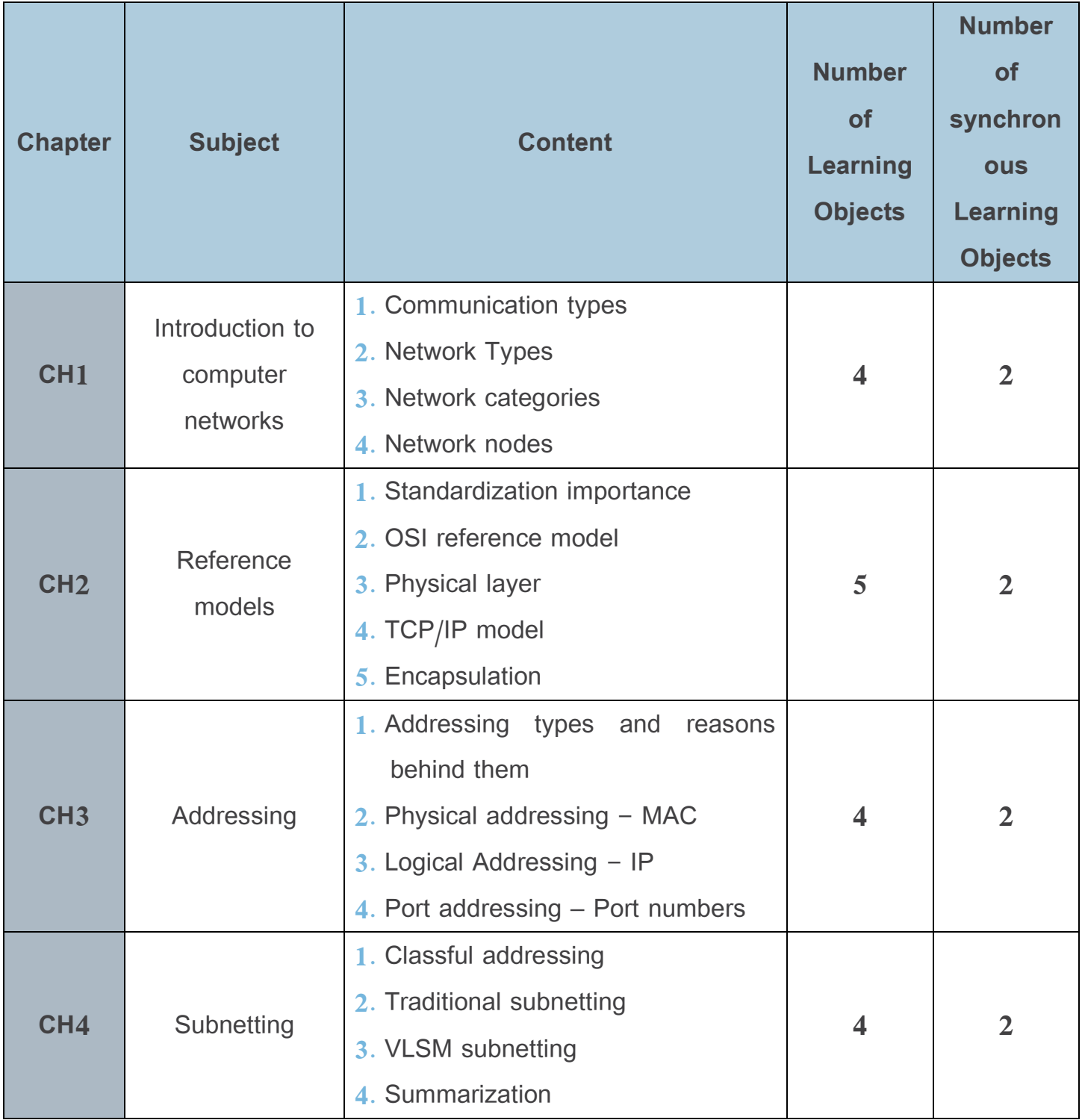

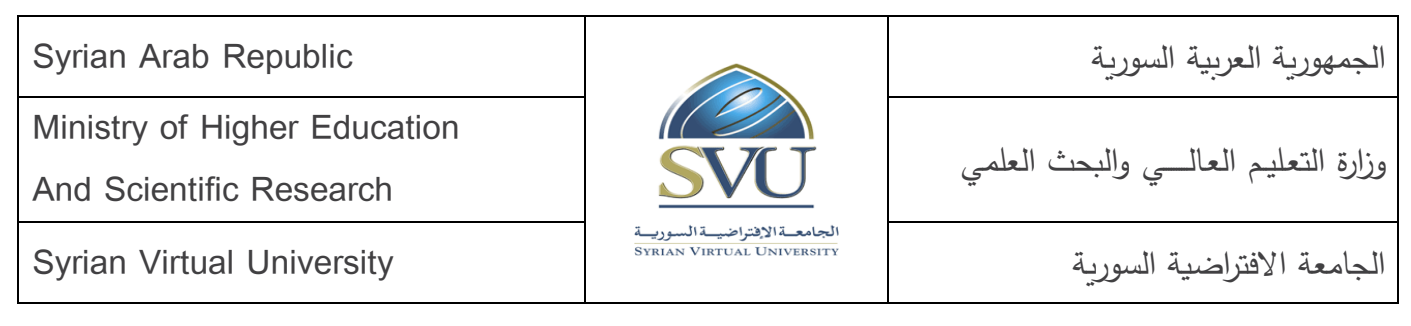

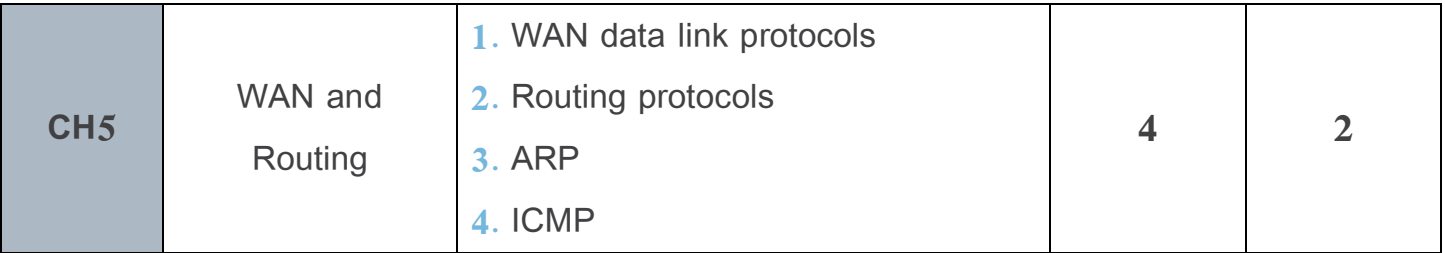

الجمهورية العربية السورية السورية السورية السورية السورية السورية السورية السورية السورية السورية السورية الس

Ministry of Higher Education

And Scientific Research

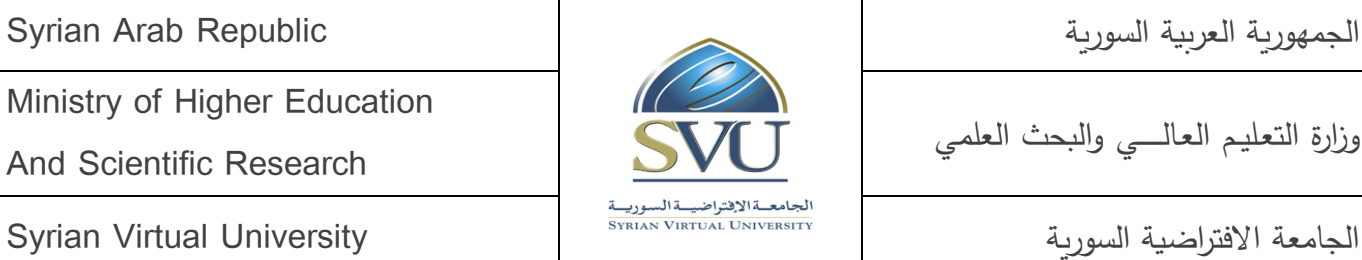

وزارة التعـليـم العـالـــــي والبحث العلمي

### **7. Practical Activity:**

• **Tools and Labs:**

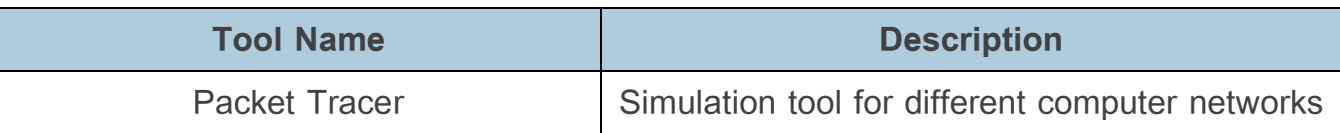

#### • **Practical Activities per Chapters:**

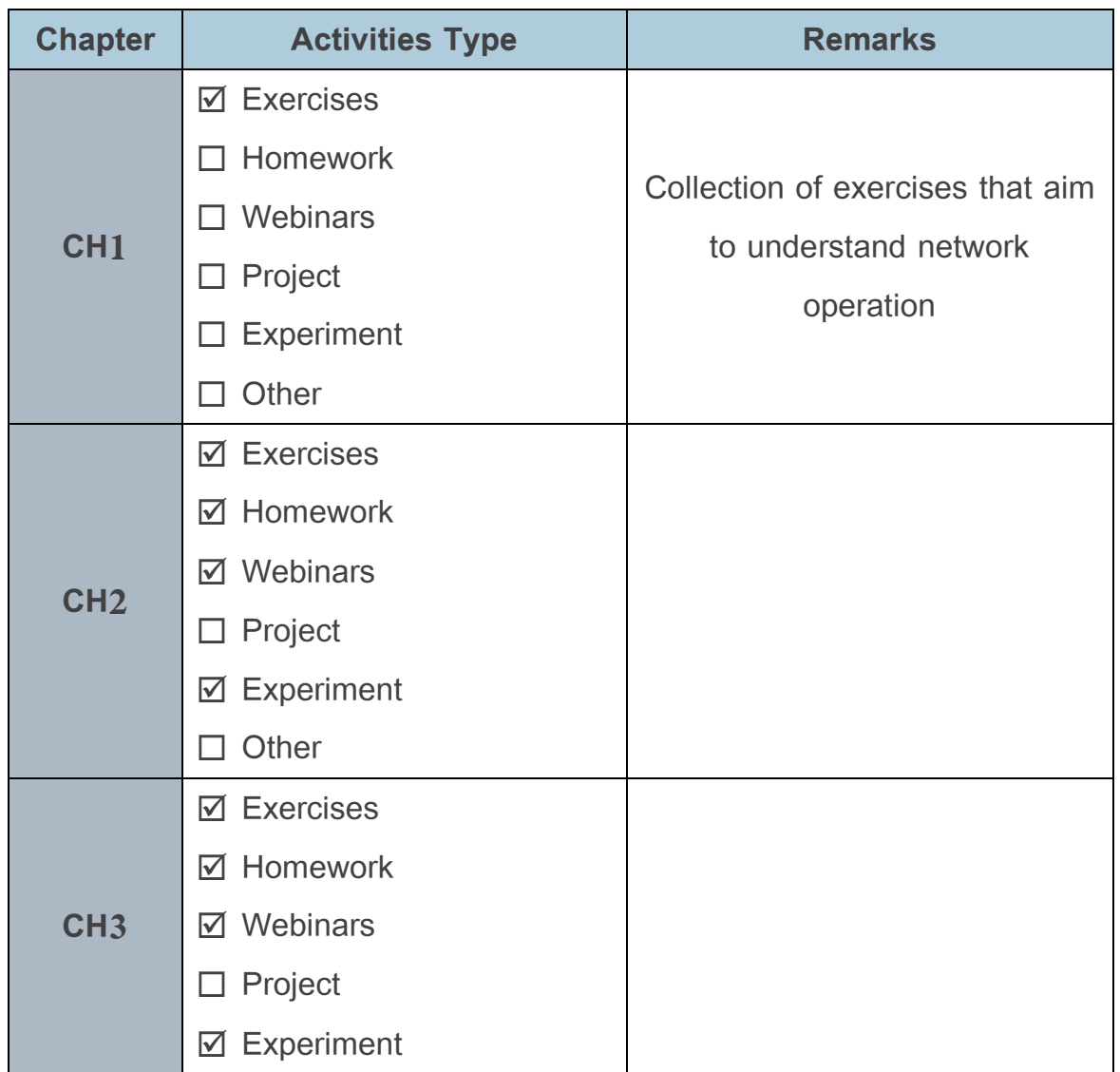

الجمهورية العربية السورية السورية السورية السورية السورية السورية السورية العربية السورية العربية السورية الس

Ministry of Higher Education

And Scientific Research

الجامعة االفتراضية السورية University Virtual Syrian

ة ال<u>ه</u> الجامعـةالإفتراضه و د پ

وزارة التعـليـم العـالـــــي والبحث العلمي

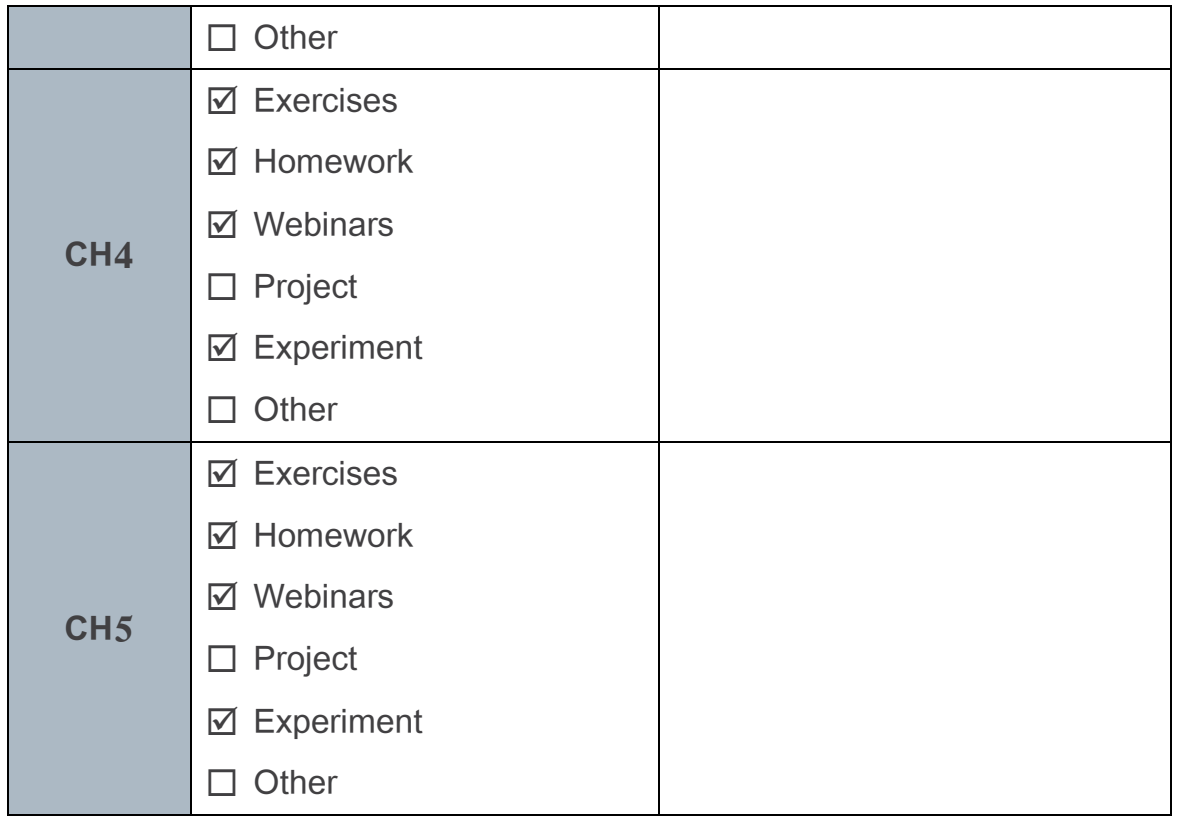

#### **8. References:**

- **1.** W. Stallings, "Data and computer communications third edition," Pearson, 2014
- **2.** T. Lammle, "CCNA Routing and Switching study guide," John Wiley & Sons, 2013
- **3.** B. Sosinsky, "Networking Bible," Wiley Publishing, Inc., 2009
- **4.** Peterson, Larry L., and Bruce S. Davie. Computer networks: a systems approach. Elsevier, 2007.